# **v1.20\_Wi-Fi**

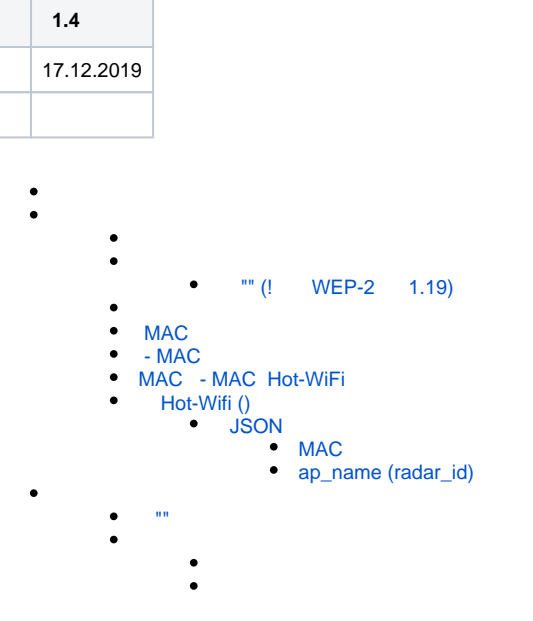

MAC- , , "".

Hot-WiFi. (), , Hot-WiFi.

"" WEP-2ac , .

"" ( ), ( , Wi-Fi).

( . Wi-Fi): GRE ESR, (management). Data-tunnel .

, () , .. MAC- . , (AP Loacation). (AP Location) SNMP . ., 'radar\_id', MAC , 'ap\_id'. .

, , ( .).

<span id="page-0-0"></span>, MAC Hot-WiFi, . NAT ( ) VPN ( /).

1. Wi-Fi.

- 2. ESR.
- 3.  $S$ oftWLC v1.15, , .

 $\bullet$  ;  $\bullet$ probe-request- ( ): MAC-, ;  $\bullet$  : . , , ;  $\bullet$  HTTP(S), POST, - JSON;  $\bullet$  'put if absent' - . MAC+Channel, (rssi\_min, rssi\_max) . RSSI .  $\bullet$  MAC+Channel RSSI;  $\bullet$  MAC+Channel ;  $\bullet$  MAC+Channel (. 'Mode' );  $\bullet$ : BSS MAC ( ), SSID ( Probe Request, );

 $\odot$ 

<span id="page-0-1"></span>:

 $\odot$ 

MAC 1 1. . 1 n - .

. MAC

# "" (**! WEP-2 1.19)**

<span id="page-1-0"></span>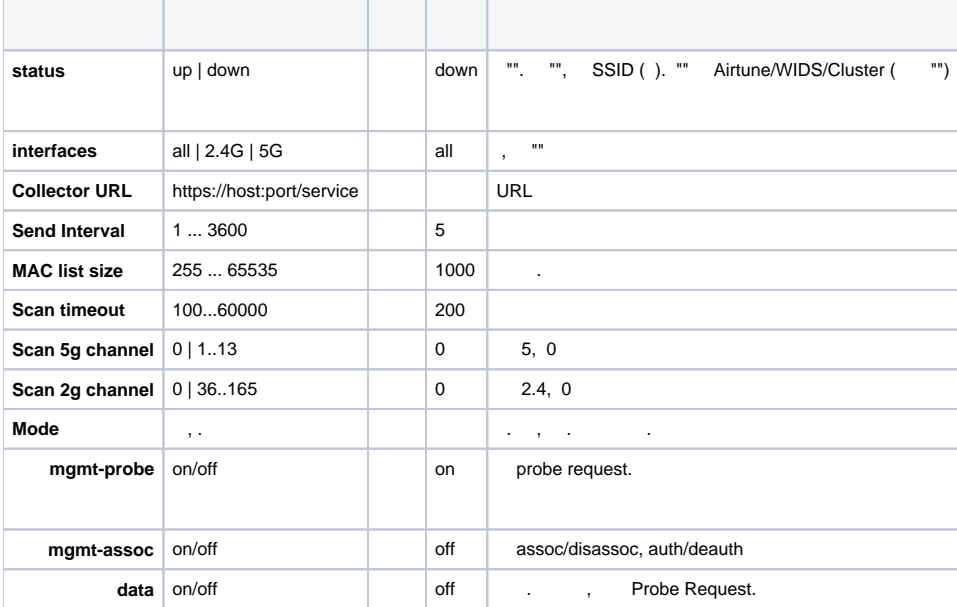

CLI radar ("get/set radar").

# GUI EMS "-MAC- Scanner":

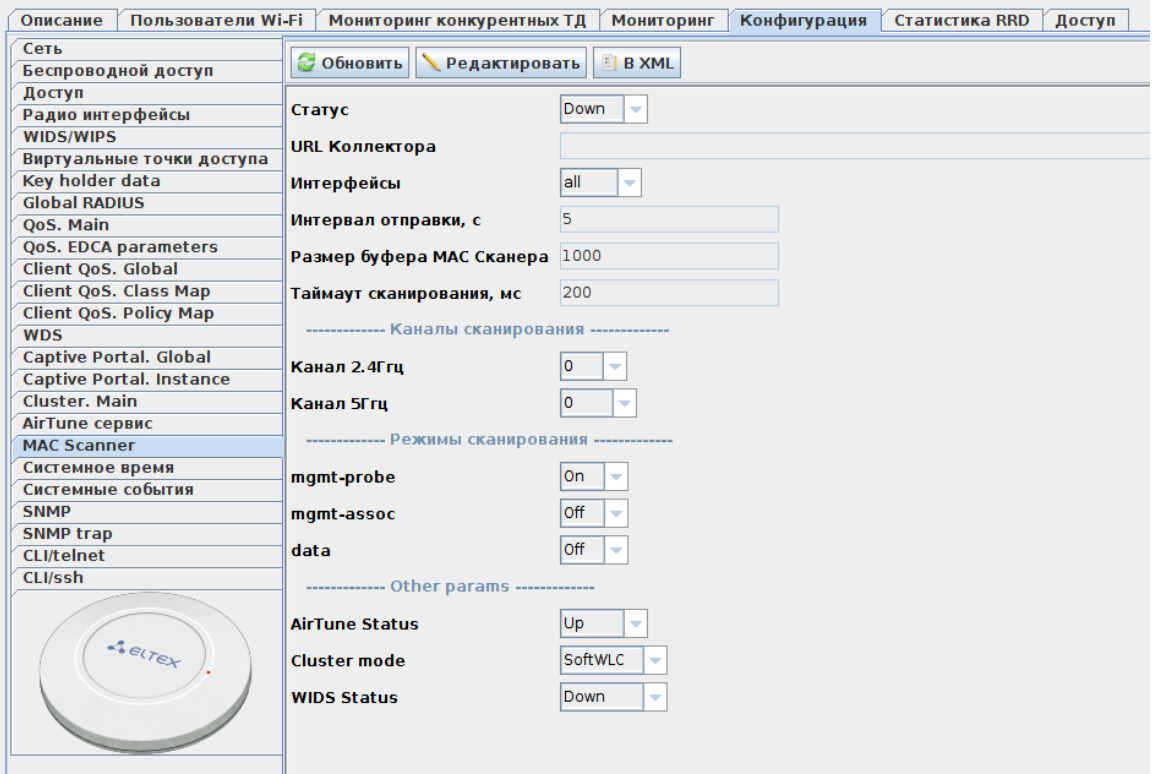

# , SNMP TRAP Eltex.EMS. ( ),  $300$ .

<span id="page-2-0"></span>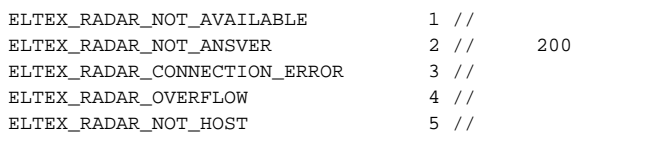

### ELTEX\_RADAR\_CONNECTION\_ERROR:

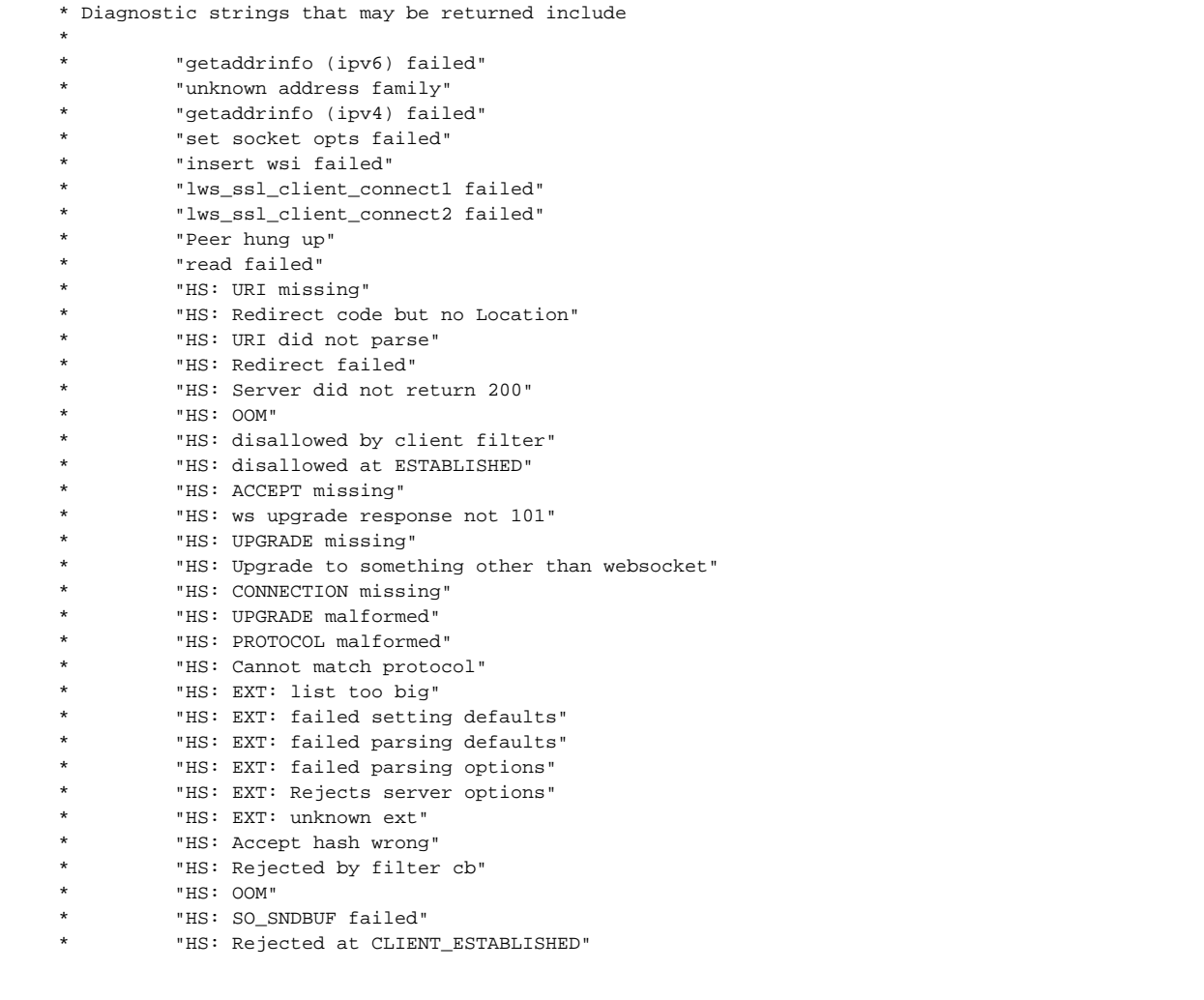

SNMP TRAP, , .

# <span id="page-2-1"></span> **MAC**

, WiFi, . .

:

1) HTTP(S);

2) ( ), ;

#### 3) MAC Hot-WiFi HTTPS;

<span id="page-3-0"></span>: , (), Proxy Server (nginx).

### **- MAC**

HTTP(S), POST, JSON.

## <span id="page-3-1"></span> **MAC - MAC Hot-WiFi**

Hot-WiFi HTTPS, HTTP POST, JSON.

## **Hot-Wifi ()**

<span id="page-3-2"></span>**JSON**

```
{ap_id: '000456F83326', 'version': u'1.0', 'ap_name': '{radar_id}', 'probe_requests':
 \sqrt{ } {'ch': 11, 'dbi': -42, 'mac': 'A44E315F6D2C', 'rssi_min': -76, 'packet_count': 12, 'type_bitmask': 1, 
'timestamp': '1571390378', 'bss_mac': '', 'ssid': 'WIFI-guest' },
 {'ch': 40, 'dbi': -78, 'mac': '483B3825C8E2', 'rssi_min': -81, 'packet_count': 17, 'type_bitmask': 3, 
'timestamp': '1571390388', 'bss_mac': 'A012315F6D2C', 'ssid': 'WIFI-guest' }
\Box}
```
#### **JSON**

<span id="page-3-3"></span>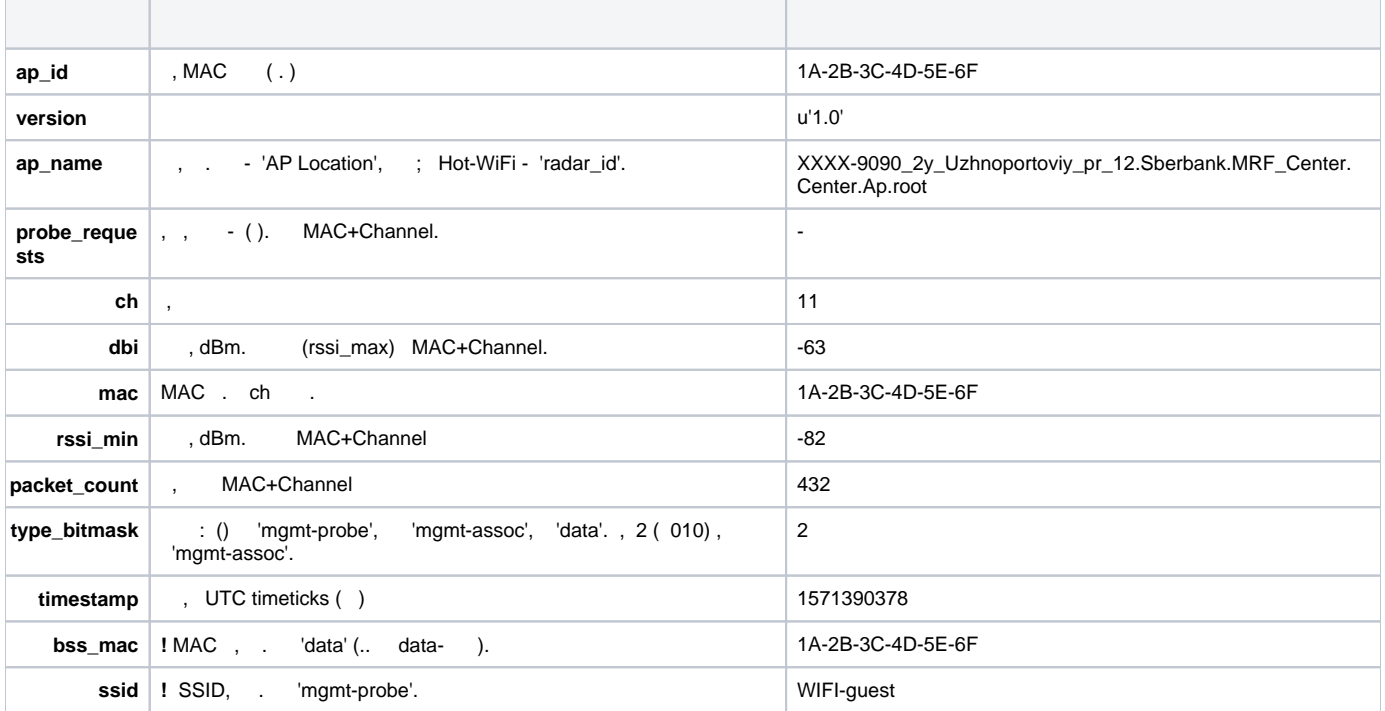

<span id="page-3-4"></span>MAC

- , : 1A-2B-3C-4D-5E-6F;
- : ' ', 0x2d;
- (upper case);

<span id="page-3-5"></span>ap\_name (radar\_id)

- , . , (0x2e);
- 255 ;
- $\bullet$  $-$  ;  $\bullet$
- , , , ; : **XXXX-9090\_2y\_Uzhnoportoviy\_pr\_12.Sberbank.MRF\_Center.Center.Ap.root**;

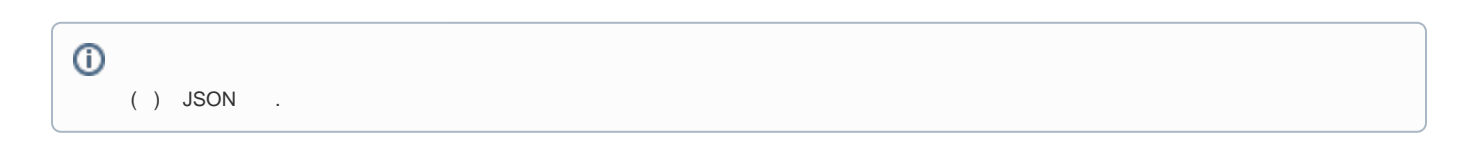

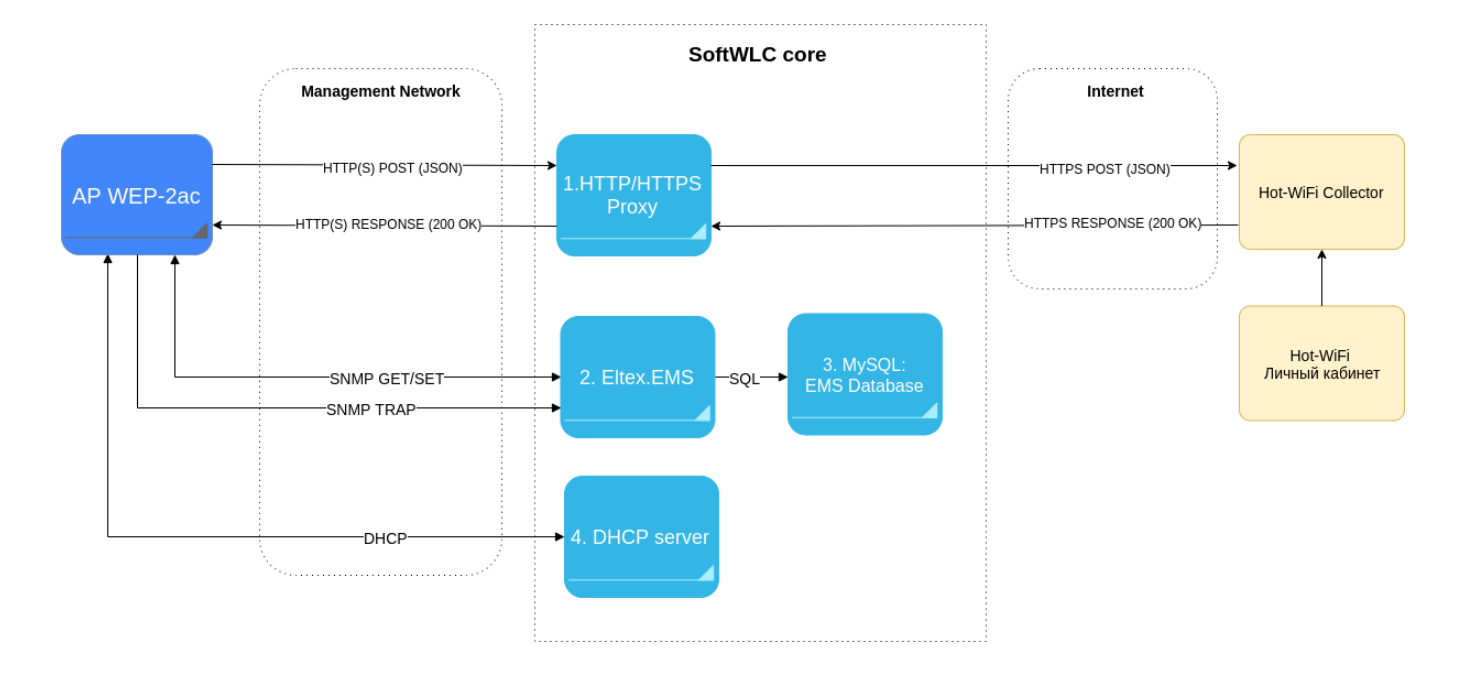

 $\odot$ ESR GRE .

 **""**

```
" " . . . 10 . .
```
: **Linux Ubuntu Server 16.04 LTS x64**.

#### : **MySQL Server 5.7**.

DHCP server: **isc-dhcp-server 4.3.3** ( )

: **nginx 1.10.3** ( )

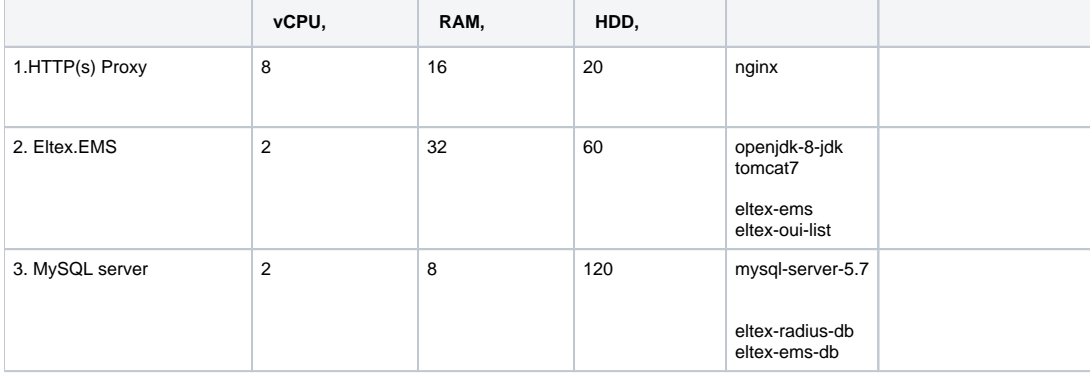

 $\odot$ 

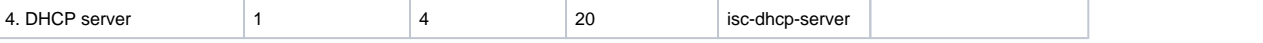

 $\odot$ 

1 "HTTP(s) Proxy" 10  $1 \cdot , \cdot , \cdot , \cdot$ 

<span id="page-5-0"></span>( eltex-ems) " Wi-Fi". () . .

, Wi-Fi. "/ / ()" "MANUAL" :

- 1. ssid\_apb\_check;
- 2. nas\_treeobj\_fitness;
- 3. ssid\_link\_check;
- 4. ssid\_sheduler;
- 5. wifi\_alien\_monitor;
- 6. wifi\_loss\_communication;
- 7. ott\_overdue;
- 8. ssid\_pwd\_change\_notifier;

( API), , Wi-Fi. "/ / " :

- 1. pcrf;
- 2. softwlc.nbi;
- 3. wirelessCommon/ ;
- 4. wirelessCommon/ (Jerry);